<u>ulich</u>

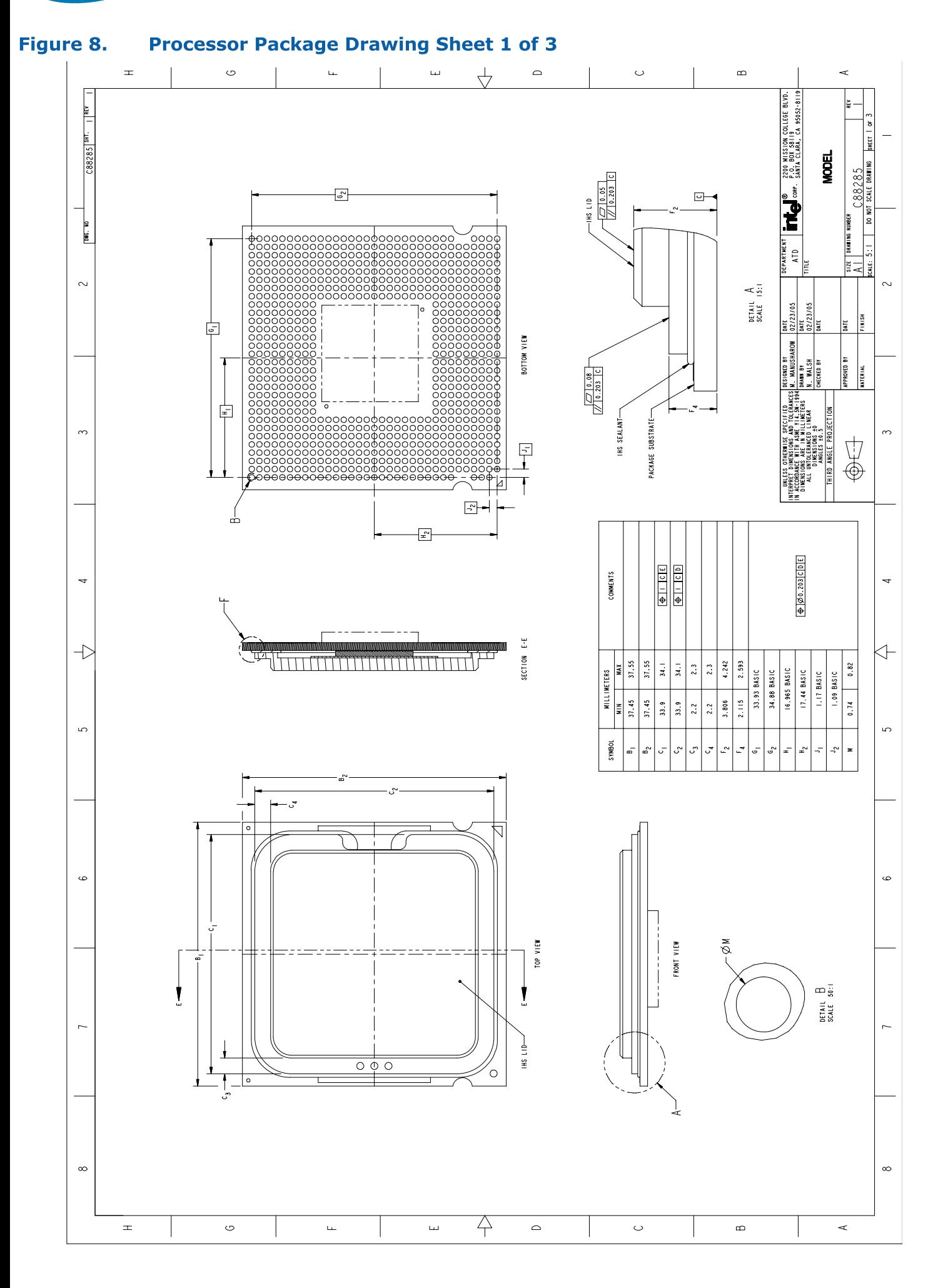